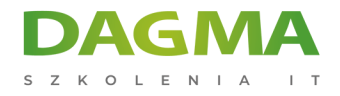

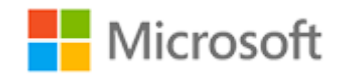

#### Szkolenie autoryzowane

# **MS 20462 Administracja Microsoft SQL Server Databases**

[Strona szkolenia](https://szkolenia.dagma.eu/szkolenia,catalog,619/ms-20462-administracja-microsoft-sql-server-databases?utm_source=Promo&utm_medium=PDF&utm_content=P52-1-PDF-tid:619-date:2024-12-22&utm_campaign=Promo52-1-Training-Description) | [Terminy szkolenia](https://szkolenia.dagma.eu/szkolenia,catalog,619/ms-20462-administracja-microsoft-sql-server-databases?utm_source=Promo&utm_medium=PDF&utm_content=P52-1-PDF-tid:619-date:2024-12-22&utm_campaign=Promo52-1-Training-Description) | [Rejestracja na szkolenie](https://szkolenia.dagma.eu/szkolenia,register,step-1,619/ms-20462-administracja-microsoft-sql-server-databases?utm_source=Promo&utm_medium=PDF&utm_content=P52-1-PDF-tid:619-date:2024-12-22&utm_campaign=Promo52-1-Training-Description) | [Promocje](https://szkolenia.dagma.eu/promocje?utm_source=Promo&utm_medium=PDF&utm_content=P52-1-PDF-tid:619-date:2024-12-22&utm_campaign=Promo52-1-Training-Description)

# **Opis szkolenia**

**Szkolenie z zakresu zarządzania bazą danych w oparciu o Microsoft SQL Server 2014. Kurs koncentruje się na korzystaniu z podstawowych zasad zarządzania bazą w oparciu o SQL Server 2014, przedstawia również narzędzia oraz metodykę do obsługi bazy.**

#### **Wymagania:**

- podstawowa wiedza w zakresie systemów operacyjnych Microsoft Windows
- praktyczna wiedza na temat relacyjnych baz danych
- praktyczna wiedza w zakresie Transact-SQL
- minimalne doświadczenie w projektowaniu baz danych
- ukończone szkolenie MS-20461 Querying Microsoft SQL Server 2014 lub równoważna wiedza i umiejętności

Szkolenie prowadzone jest w języku polskim, materiały w języku angielskim.

# **Program szkolenia**

Adres korespondencyjny:

DAGMA Szkolenia IT | ul. Bażantów 6a/3 | Katowice (40-668) tel. 32 793 11 80 | szkolenia@dagma.pl szkolenia.dagma.eu

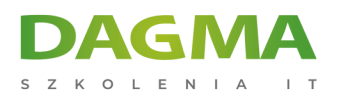

# **Moduł 1: Wprowadzanie do administracji bazy danych SQL Server 2014**

- Przegląd administracji bazy danych
- Wprowadzenie do platformy SQL Server
- Narzędzia i techniki zarządzania bazą danych

**Lab:** Zastosowanie narzędzi administracyjnych SQL Server

# **Moduł 2: Instalacja i konfiguracja SQL Server 2014**

- Planowanie instalacji SQL Server
- Instalacja SQL Server 2014
- Konfiguracja poinstalacyjna

#### **Lab:** Instalacja SQL Server 2014

#### **Moduł 3: Praca z bazami danych i magazynami**

- Wprowadzenie do magazynu danych z SQL Server
- Zarządzanie magazynem baz danych systemu
- Zarządzanie magazynem baz danych użytkowników
- Przenoszenie plików bazy danych
- Konfiguracja rozszerzenia puli buforów

**Lab:** Zarządzanie magazynem baz danych

#### **Moduł 4: Planowanie i implementacja strategii tworzenia kopii zapasowych**

- Modele odzyskiwania SQL Server
- Planowanie strategii tworzenia kopii zapasowych
- Tworzenie kopii zapasowych baz danych oraz logów transakcji
- Zastosowanie opcji kopii zapasowych
- Zapewnienie niezawodności kopii zapasowych

**Lab:** Tworzenie kopii zapasowych baz danych SQL Server

# **Moduł 5: Odtwarzanie baz danych SQL Server 2014**

- **Procesy odtwarzania**
- Odtwarzanie baz danych
- Zaawansowane scenariusze odtwarzania
- Praca z odtwarzaniem do określonego momentu

Adres korespondencyjny:

DAGMA Szkolenia IT | ul. Bażantów 6a/3 | Katowice (40-668) tel. 32 793 11 80 | szkolenia@dagma.pl szkolenia.dagma.eu

DAGMA Sp. z o.o. z siedzibą w Katowicach (40-478), ul. Pszczyńska 15<br>Sąd Rejonowy Katowice-Wschód w Katowicach Wydział VIII Gospodarczy Numer KRS: 0000130206, kapitał zakładowy: 75 000 zł Numer NIP: 634-012-60-68, numer REGON: 008173852

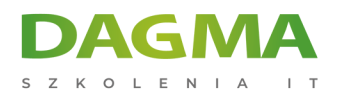

#### **Lab:** Odtwarzanie baz danych SQL Server

## **Moduł 6: Importowanie i eksportowanie danych**

- Wprowadzenie do przesyłania danych
- Importowanie i eksportowanie danych tabeli
- Kopiowanie i przenoszenie

**Lab:** Importowanie i eksportowanie danych

## **Moduł 7: Monitoring SQL Server 2014**

- Wprowadzenie do monitorowania SQL Server
- Widoki i funkcje dynamicznego zarządzania
- Monitorowanie wydajności

**Lab:** Monitorowanie SQL Server 2014

## **Moduł 8: Śledzenie działań SQL Server**

- Śledzenie obciążenia działań SQL Server
- Zastosowanie śledzenia

**Lab:** Śledzenie obciążenia działań SQL Server

#### **Moduł 9: Zarządzanie zabezpieczeniami SQL Server**

- Wprowadzenie do zabezpieczeń SQL Server
- Zarządzanie zabezpieczeniami na poziomie serwera
- Zarządzanie podmiotami baz danych na poziomie bazy danych
- Zarządzanie uprawnieniami bazy danych

**Lab:** Zarządzanie zabezpieczeniami SQL Server

#### **Moduł 10: Audytowanie dostępu do danych oraz szyfrowania danych**

- Audytowanie dostępu do danych w SQL Server
- Implementacja audytu SQL Server
- Szyfrowanie baz danych

#### **Lab:** Audytowanie dostępu do danych oraz szyfrowanie danych

Adres korespondencyjny: DAGMA Szkolenia IT | ul. Bażantów 6a/3 | Katowice (40-668) tel. 32 793 11 80 | szkolenia@dagma.pl szkolenia.dagma.eu

DAGMA Sp. z o.o. z siedzibą w Katowicach (40-478), ul. Pszczyńska 15<br>Sąd Rejonowy Katowice-Wschód w Katowicach Wydział VIII Gospodarczy Numer KRS: 0000130206, kapitał zakładowy: 75 000 zł Numer NIP: 634-012-60-68, numer REGON: 008173852

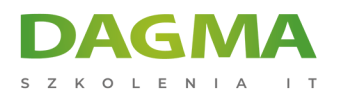

# **Moduł 11: Obsługa bieżących baz danych**

- Zapewnienie integralności bazy danych
- Obsługa indeksów
- Automatyzacja aktualnej obsługi bazy danych

**Lab:** Obsługa bieżących baz danych

# **Moduł 12: Automatyzacja zarządzania SQL Server 2014**

- Automatyzacja zarządzania SQL Server
- Implementacja zadań programu SQL Server Agent
- Zarządzanie zadaniami programu SQL Server
- Zarządzanie kontekstem zabezpieczeń etapu zadania
- Zarządzanie zadaniami na wielu serwerach

**Lab:** Automatyzacja zarządzania SQL Server

## **Moduł 13: Monitorowanie SQL Server 2014 za pomocą alertów i powiadomień**

- Monitorowanie błędów SQL Server
- Konfiguracja poczty bazy danych
- Konfiguracja operacji, alertów oraz powiadomień

**Lab:** Monitorowanie SQL Server za pomocą alertów i powiadomień

#### **Tagi:**

Adres korespondencyjny:

DAGMA Szkolenia IT | ul. Bażantów 6a/3 | Katowice (40-668) tel. 32 793 11 80 | szkolenia@dagma.pl szkolenia.dagma.eu